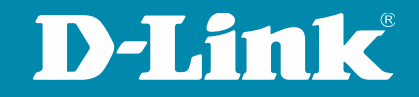

## Tech Pack: ACL

#### Access Control List am Beispiel der DGS-1510 Switch Serie

Dirk Böttinger | Senior Network Specialist 13.10.2023

#### D-LINK (Deutschland) GmbH

Schwalbacher Straße 74 65760 Eschborn www.dlink.com

#### Dirk Böttinger

Senior Network Consultant Business Development & Product Marketing dirk.boettinger@dlink.com

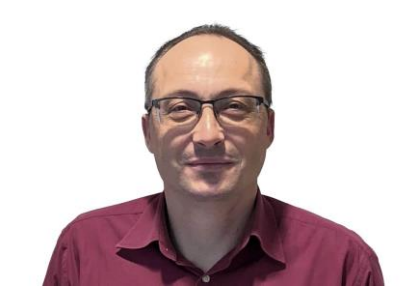

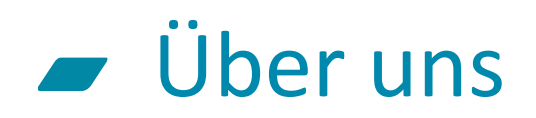

#### Globale Präsenz

Über 127 lokale Vertriebsniederlassungen in mehr als 56 Ländern. 20 regionale Warenlager in 15 Ländern und über 50 RMA Reparatur Zentren weltweit

#### **Schwerpunkte**

Entwicklung, Produktion und weltweiter Vertrieb

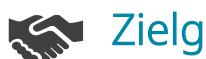

#### Zielgruppen

Unternehmen, Verbraucher, Telekommunikations- & Service-Provider. Öffentliche Einrichtungen wie z.B. Schulen & Behörden

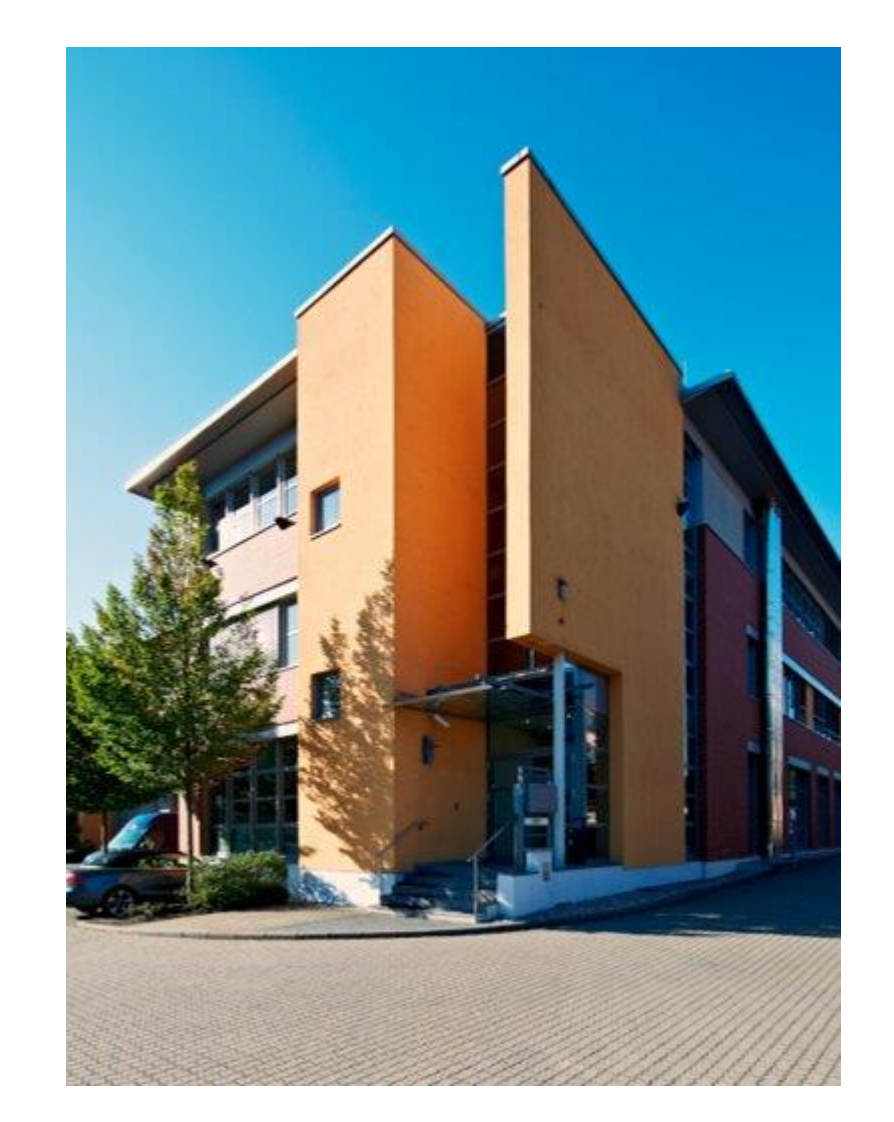

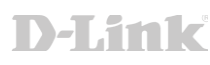

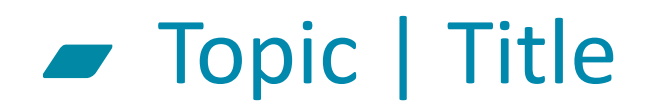

- ACL Switch Übersicht
	- Smart Managed
	- Full Managed
- ACL Grundlagen
- ACL Beispiel Routing
- ACL Beispiel Zugriffsteuerung Management
- ACL Status / Zähler

# ACL Access Control List

#### Gigabit Smart Switch Übersicht**The Contract of the Contract of the Contract of The Contract of The Contract of The Contract of The Contract o**

#### **Feature**

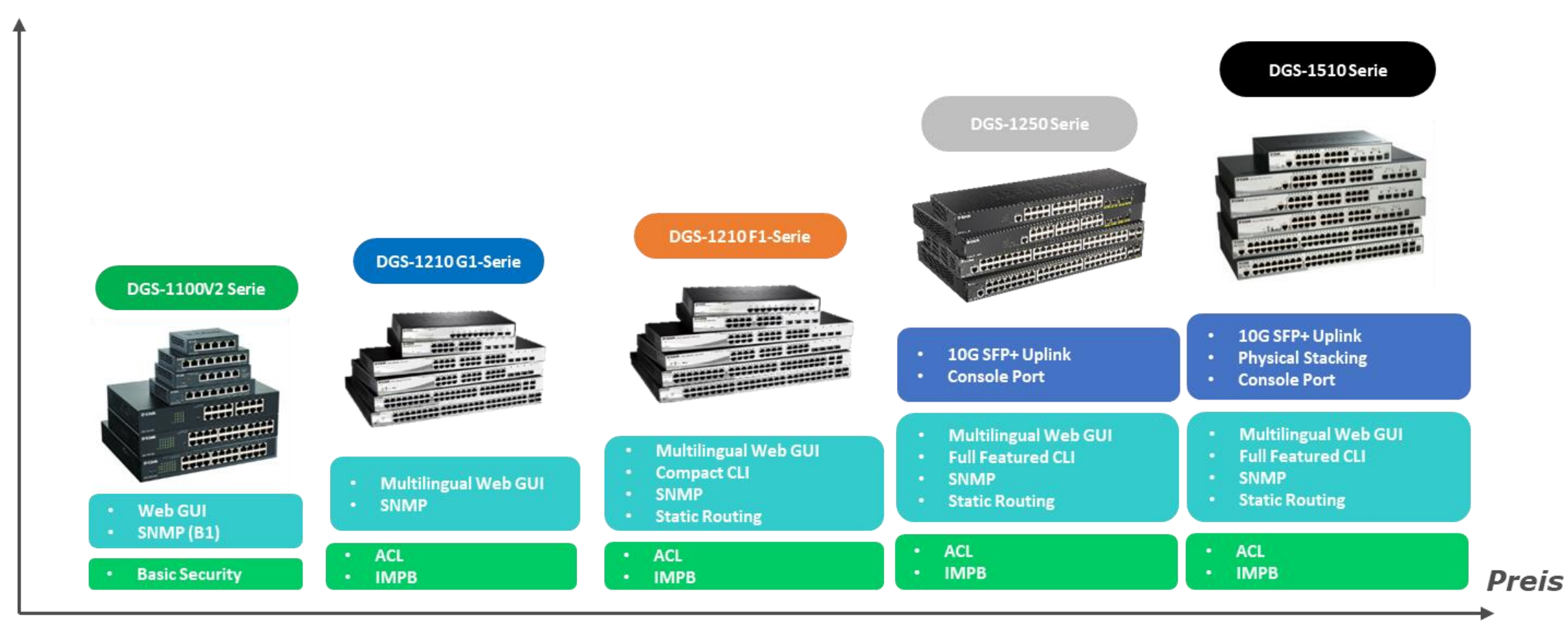

#### DGS-1520 Switch Serie  $\overline{\phantom{0}}$

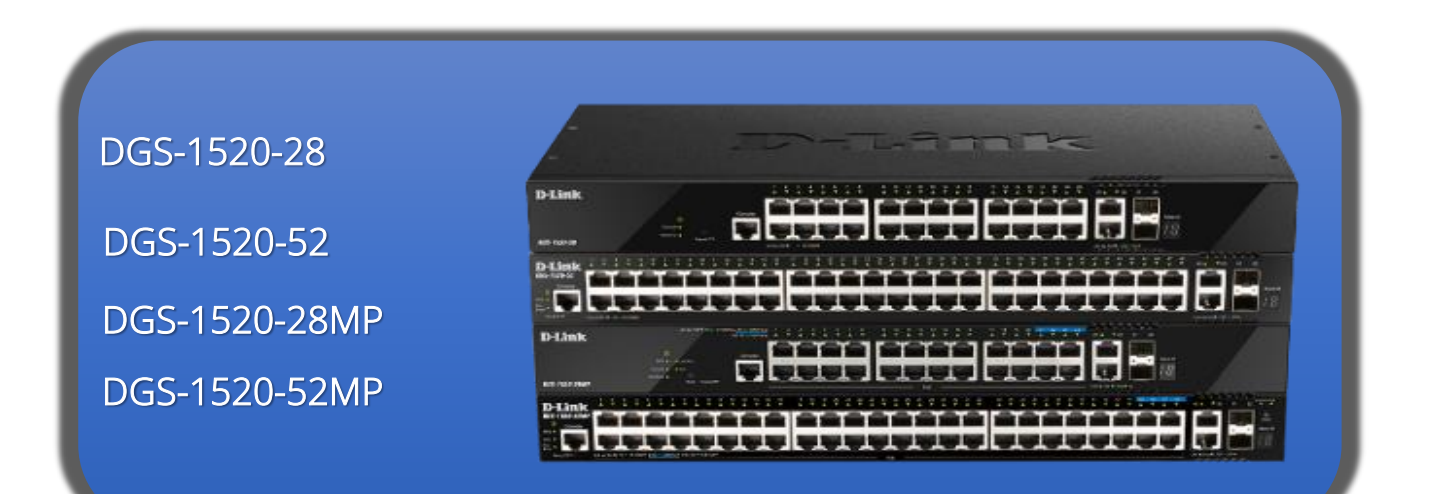

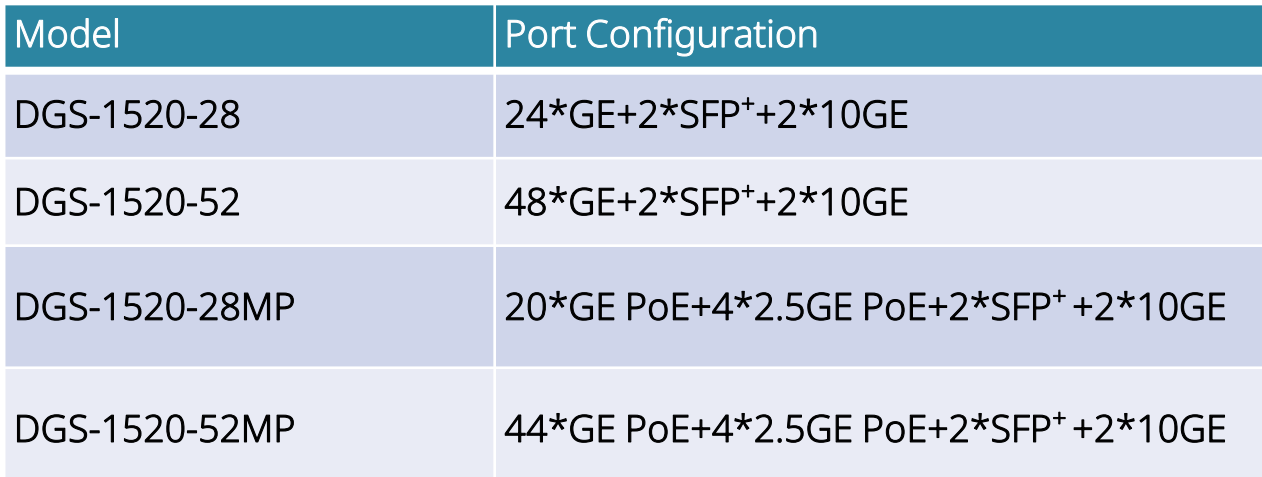

#### Feature Highlights:

- 4 x 2.5G PoE ports (PoE Modelle)
- 2 x 10G RJ45
- 2 x 10G SFP+
- Stacking bis zu 8 Geräte / 80Gbps
- Redundantes Netzteil optional

#### 10 Gigabit Smart Switch Übersicht  $\sqrt{2}$

DXS-1210-10TS 8 x 100M/1000M/10GBits TP (RJ45) Port, 2 x SFP+ Slot

DXS-1210-12TC 10 x SFP+ Slot, 2 x TP / SFP+ Combo Port

DXS-1210-12TC 8 x 100M/1000M/10GBits TP (RJ45) Port, 2 x TP / SFP+ Combo Port, 2 x SFP+ Slot

DXS-1210-16TC 12 x 100M/1000M/10GBits TP (RJ45) Port, 2 x TP / SFP+ Combo Port, 2 x SFP+ Slot

DXS-1210-28T 24 x 10GbE & 4x **25G**/SFP+

DXS-1210-28S 24 x 10SFP+

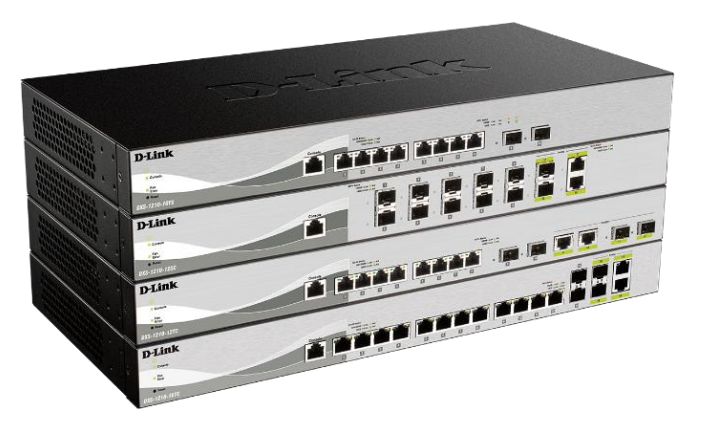

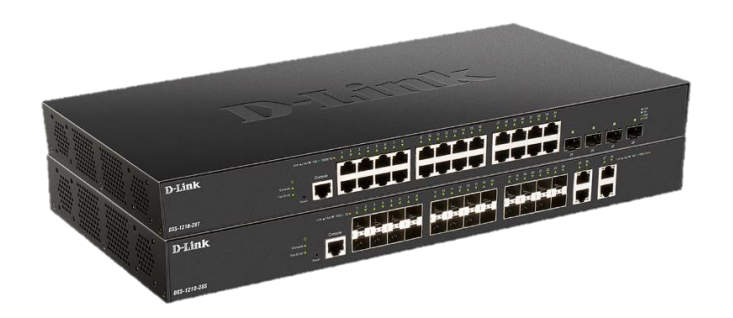

### **Managed Switches**

DXS-3400-24TC DXS-3400-24SC

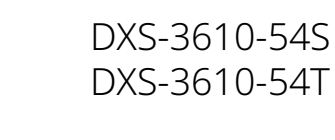

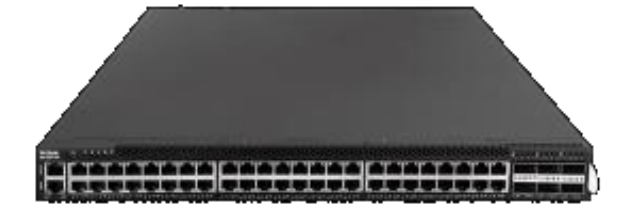

DGS-3130-30TS DGS-3130-30S DGS-3130-30PS DGS-3130-54TS DGS-3130-54S DGS-3130-54PS

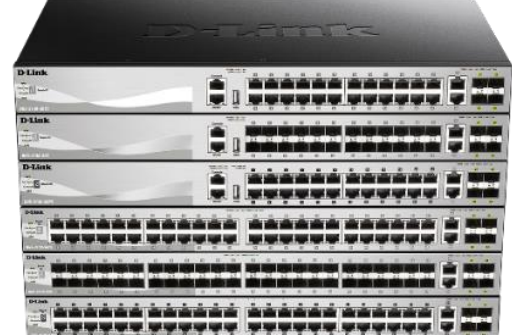

**B-BBB BBB BBB** 

**PO-0-0-4 PO-0-0-4 PO** 

 $\Box$ 

ñ

H

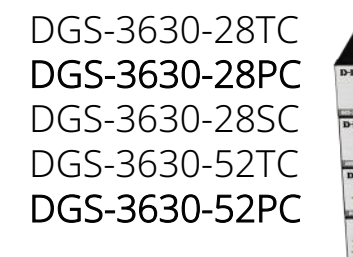

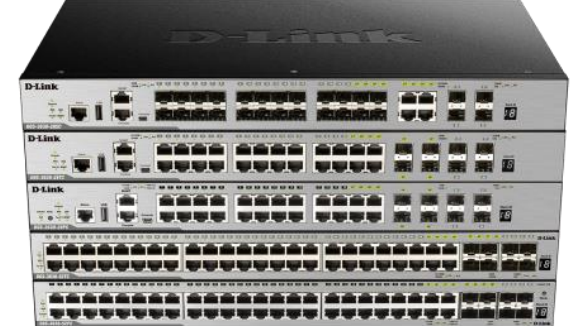

# ACL Grundlagen

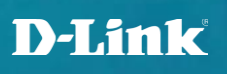

### ACL Grundlagen

Über ACLs wird die Weiterleitung von Datenpaketen auf dem Switch beeinflusst

Haupteinsatzgebiete sind:

Steuerung des Routing-Verhaltens Zugriffsteuerung des Switch Managements QoS Anpassung Blocken von unerwünschten Clients Blocken von unerwünschtem Traffic

ACL's ersetzen keine Firewall!

## ACL Grundlagen

- ACL können erstellt werden als:
	- Layer 2 ACL (MAC Adresse)
	- Layer 3 ACL (IP Adresse)
	- Kombiniert MAC und IP
- Zusätzliche Trigger sind möglich wie z.B.:
	- Protokoll Type
	- TCP Port
	- ToS
	- TCP-Flags

## ACL Grundlagen

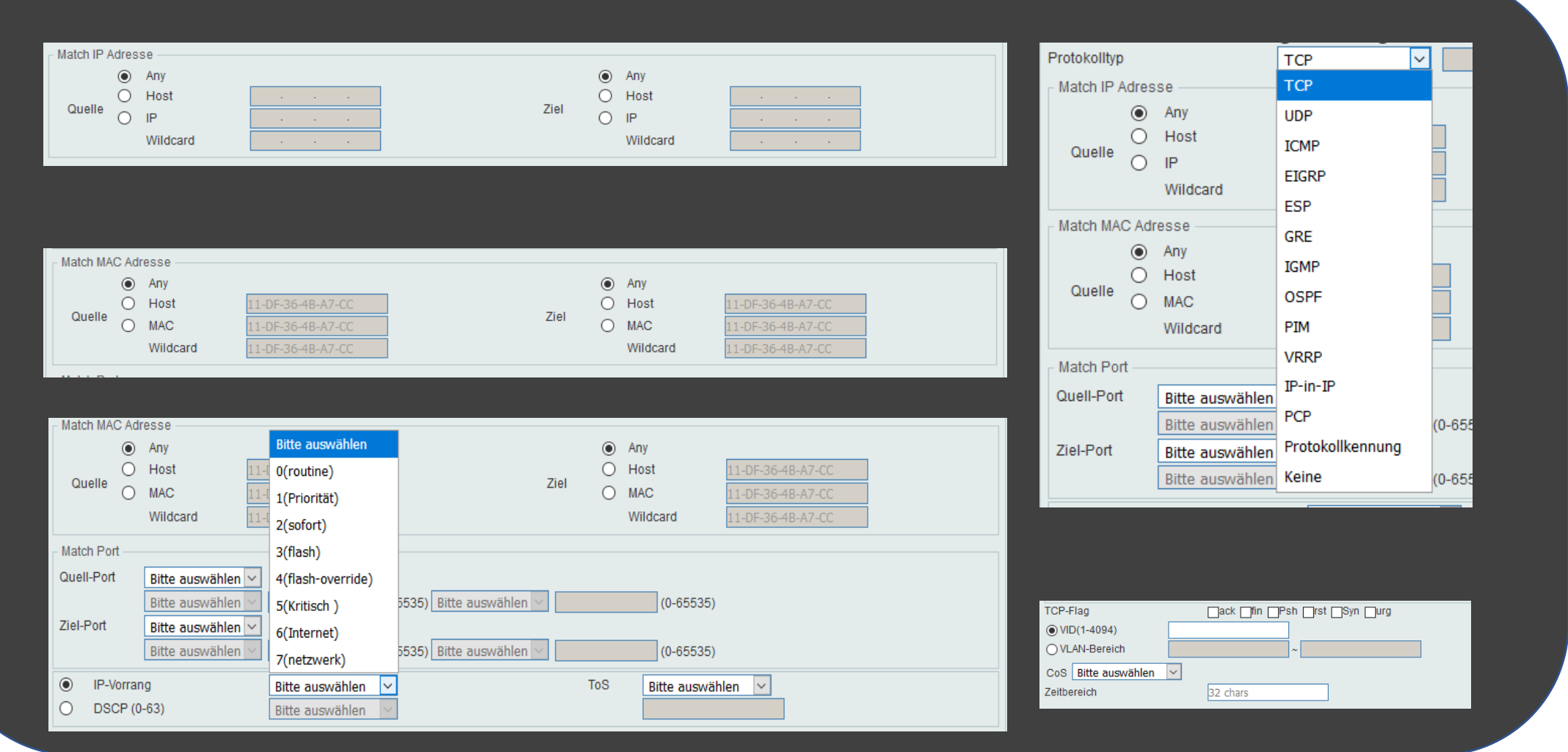

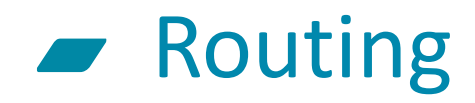

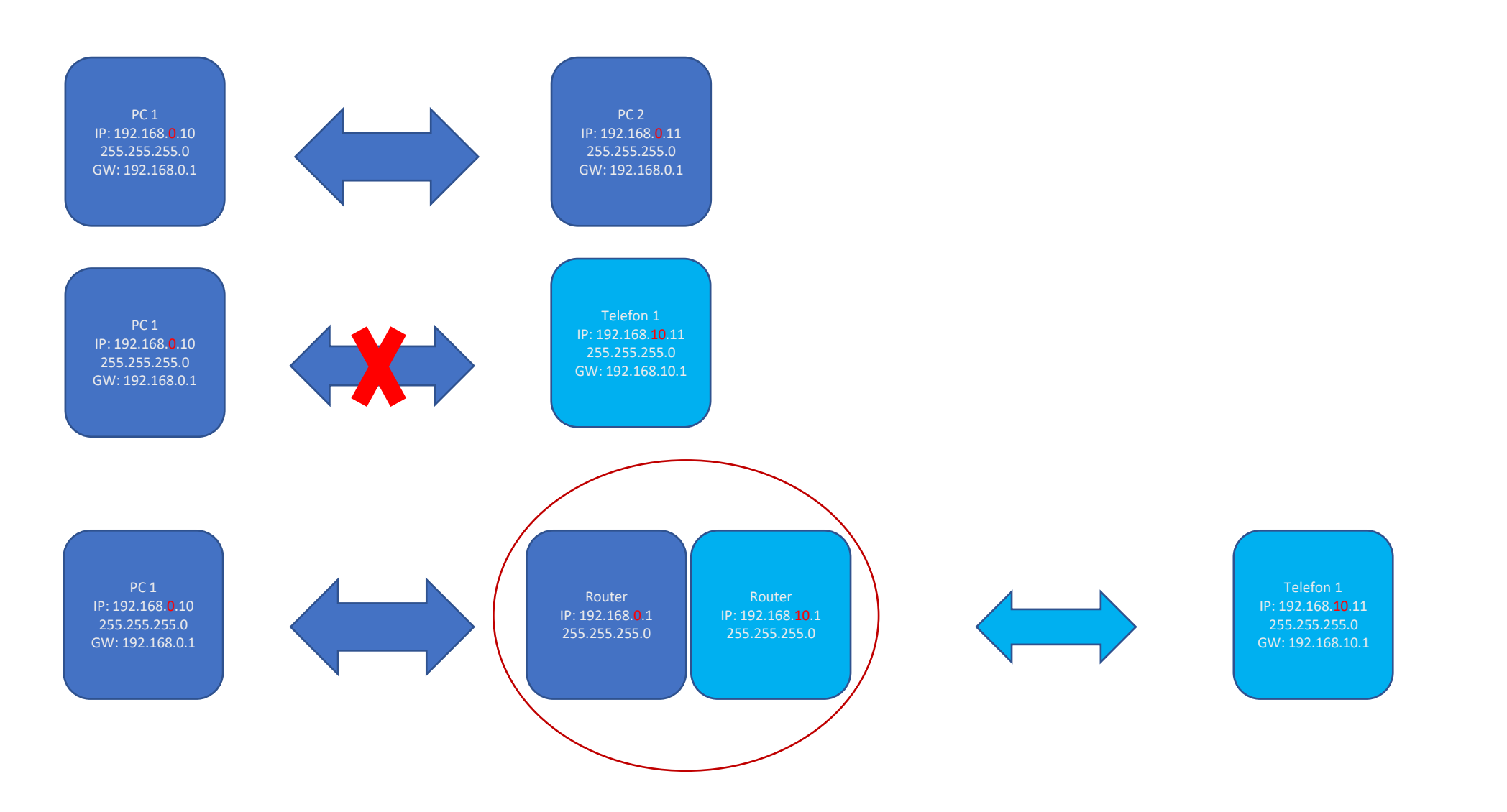

D-Link

## Konfiguration – grundsätzliches Vorgehen

- Für jedes geplante Netz ein VLAN konfigurieren
- Jedem VLAN ein IP-Netz zuweisen
	- ACHTUNG das Routing beginnt sofort!
- Default Gateway konfigurieren
	- Rückrouten im Gateway nicht vergessen!
- Ggf. (weitere) statische Routen anlegen
	- Notwendig wenn weitere Router verwendet werden
- Ggf. Routing über ACLs einschränken
	- Notwendig, wenn kein komplettes Routing erfolgen soll

## Beispiel No. 1 – Routing zwischen zwei Subnetzen unterbinden

- ACHTUNG: Sobald ein Routing-fähiger Switch über mehrere IP Interfaces verfügt ist das Routing aktiviert!
- -> Das Routing zwischen den Subnetzen soll verhindert werden
- -> Routing zum Internet (Default Gateway) ist weiterhin aktiv

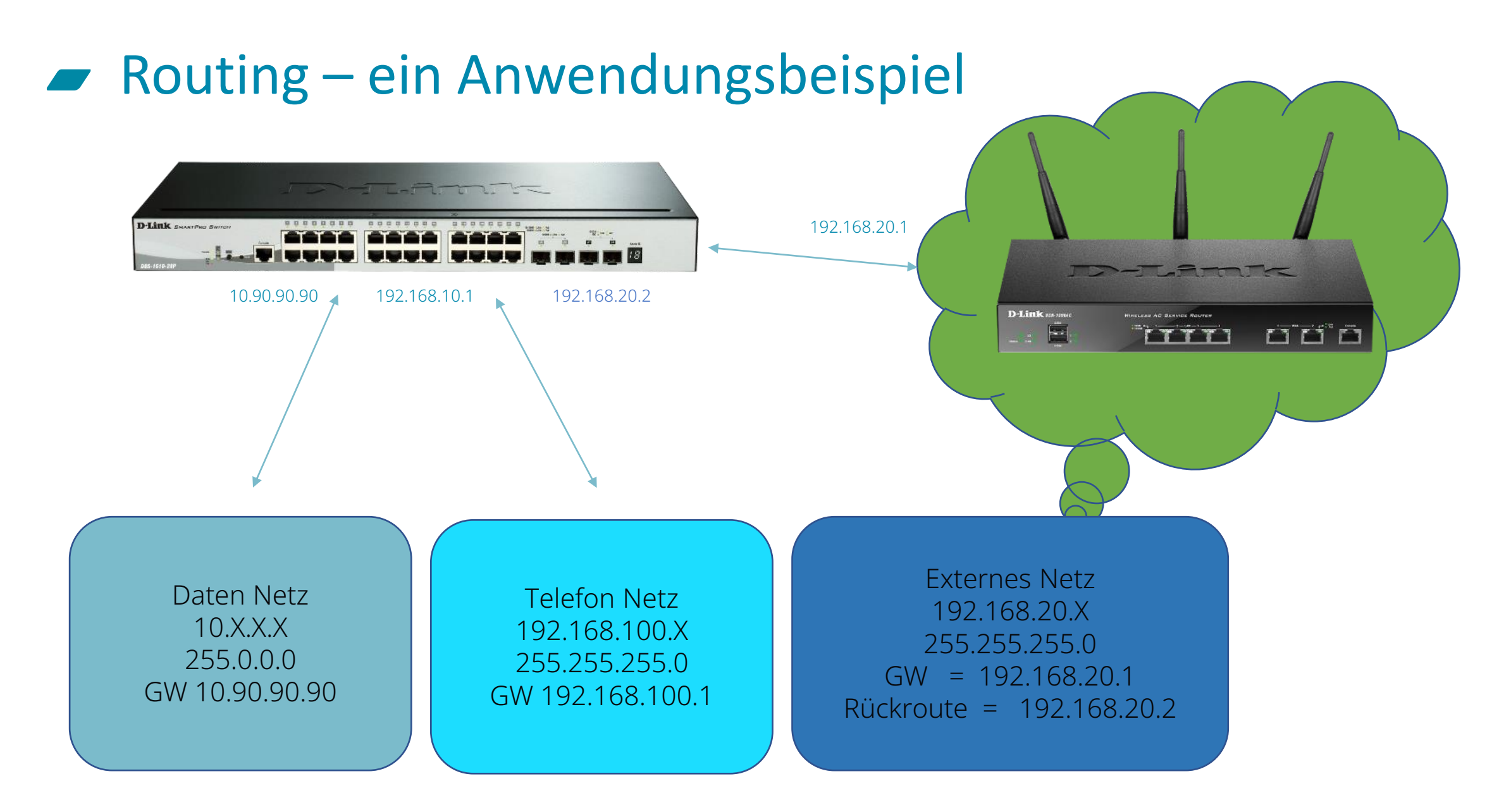

#### **D-Link**

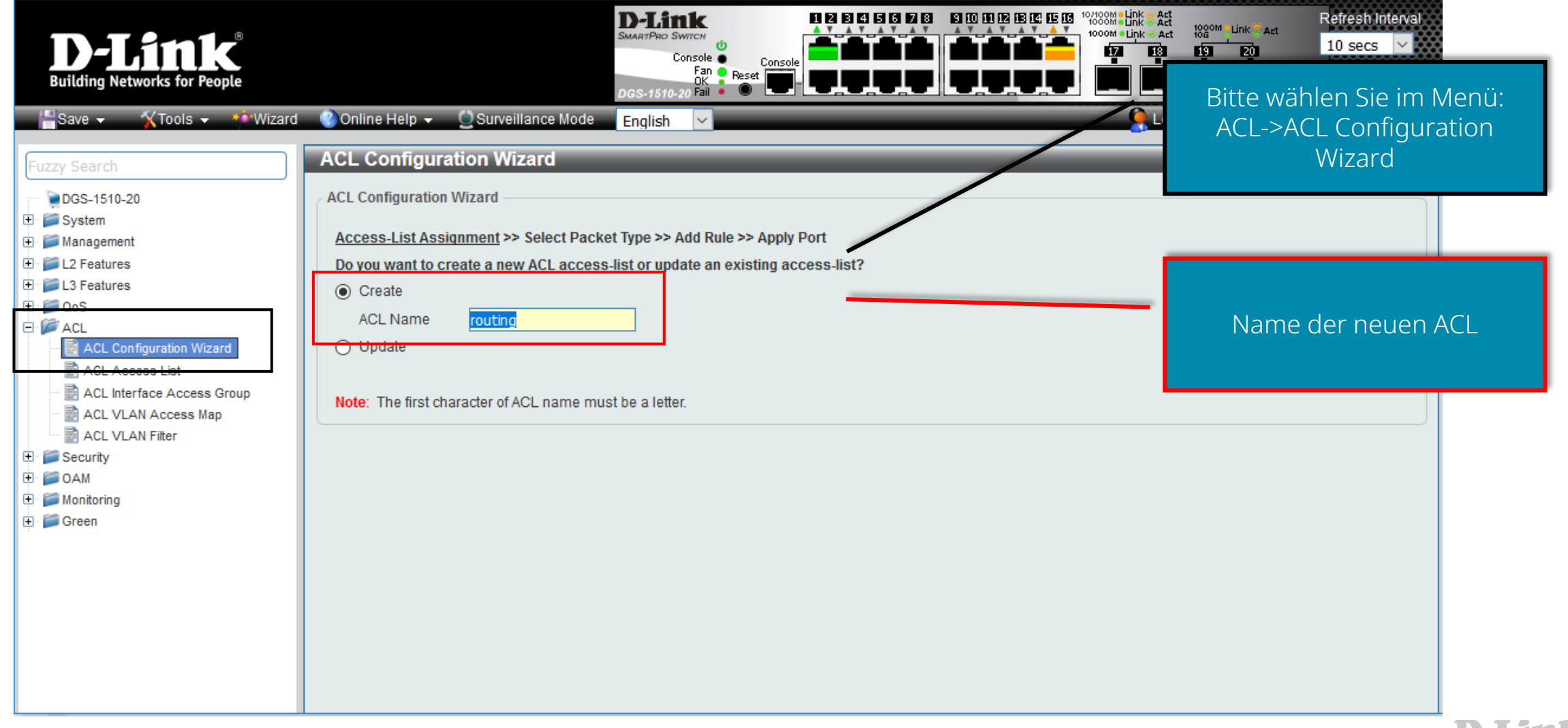

![](_page_18_Figure_1.jpeg)

![](_page_19_Picture_37.jpeg)

![](_page_20_Picture_20.jpeg)

![](_page_21_Picture_36.jpeg)

![](_page_22_Picture_0.jpeg)

Antwort von 192.168.100.1: Bytes=32 Zeit=1ms TTL=63 Antwort von 192.168.100.1: Bytes=32 Zeit=1ms TTL=63 Antwort von 192.168.100.1: Bytes=32 Zeit=1ms TTL=63 Antwort von 192.168.100.1: Bytes=32 Zeit=1ms TTL=63 Antwort von 192.168.100.1: Bytes=32 Zeit=1ms TTL=63 Antwort von 192.168.100.1: Bytes=32 Zeit=1ms TTL=63 Antwort von 192.168.100.1: Bytes=32 Zeit=1ms TTL=63 Antwort von 192.168.100.1: Bytes=32 Zeit=1ms TTL=63 Antwort von 192.168.100.1: Bytes=32 Zeit<1ms TTL=63 Antwort von 192.168.100.1: Bytes=32 Zeit<1ms TTL=63 Antwort von 192.168.100.1: Bytes=32 Zeit<1ms TTL=63 Antwort von 192.168.100.1: Bytes=32 Zeit=1ms TTL=63 Antwort von 192.168.100.1: Bytes=32 Zeit<1ms TTL=63 Antwort von 192.168.100.1: Bytes=32 Zeit<1ms TTL=63 Antwort von 192.168.100.1: Bytes=32 Zeit<1ms TTL=63 Antwort von 192.168.100.1: Bytes=32 Zeit<1ms TTL=63 Antwort von 192.168.100.1: Bytes=32 Zeit<1ms TTL=63 Antwort von 192.168.100.1: Bytes=32 Zeit=1ms TTL=63 Antwort von 192.168.100.1: Bytes=32 Zeit=1ms TTL=63 Antwort von 192.168.100.1: Bytes=32 Zeit=1ms TTL=63 Antwort von 192.168.100.1: Bytes=32 Zeit=1ms TTL=63 Antwort von 192.168.100.1: Bytes=32 Zeit=1ms TTL=63 Antwort von 192.168.100.1: Bytes=32 Zeit=1ms TTL=63 Zeitüberschreitung der Anforderung. Zeitüberschreitung der Anforderung. Zeitüberschreitung der Anforderung. Zeitüberschreitung der Anforderung. Zeitüberschreitung der Anforderung. Zeitüberschreitung der Anforderung.

Ping von: 10.90.90.222 auf 192.168.100.1

![](_page_22_Figure_3.jpeg)

## Beispiel No. 2 – Zugriff auf das Management unterbinden

-> Der Zugriff auf das Switch Management aus einem Subnetz (10.0.0.0/8) soll aus Sicherheitsgründen verhindert werden.

-> Ohne entsprechende ACL ist das Management über jedes Interface erreichbar.

-> Ein Client soll Zugriff auf das Management erhalten.

![](_page_24_Picture_16.jpeg)

![](_page_25_Picture_30.jpeg)

![](_page_26_Picture_11.jpeg)

![](_page_27_Figure_1.jpeg)

![](_page_28_Picture_28.jpeg)

![](_page_29_Picture_17.jpeg)

## ACL – Status | Zähler

![](_page_30_Picture_28.jpeg)

![](_page_31_Picture_0.jpeg)

![](_page_31_Picture_1.jpeg)

![](_page_31_Picture_2.jpeg)

## Ihr persönlicher Draht zu D-Link für…

- Vertiefende Fragen
- Schulungen vor Ort
- **Demogeräte**
- Kostenfreie Services
- Unterstützung bei Planung und Projekten
- … und vieles mehr

![](_page_32_Picture_7.jpeg)

[Michael Bonikowski](mailto:michael.bonikowski@dlink.com) [Sebastian Boyé](mailto:sebastian.boye@dlink.com) [Wolfram Obrikatis](mailto:wolfram.obrikatis@dlink.com) [Patrick Sychra](mailto:patrick.sychra@dlink.com)

West Südwest Nordost Südost

![](_page_32_Picture_12.jpeg)

Ihr persönlicher Ansprechpartner in der Region begleitet Sie im Projekt – von der Planung bis zur Fertigstellung und darüber hinaus.

Kurzum - für Fragen rund um Ihr Netzwerkgeschäft sind wir für Sie da.

![](_page_33_Picture_0.jpeg)